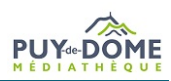

## **Fiche 2 – Réservations rejetées**

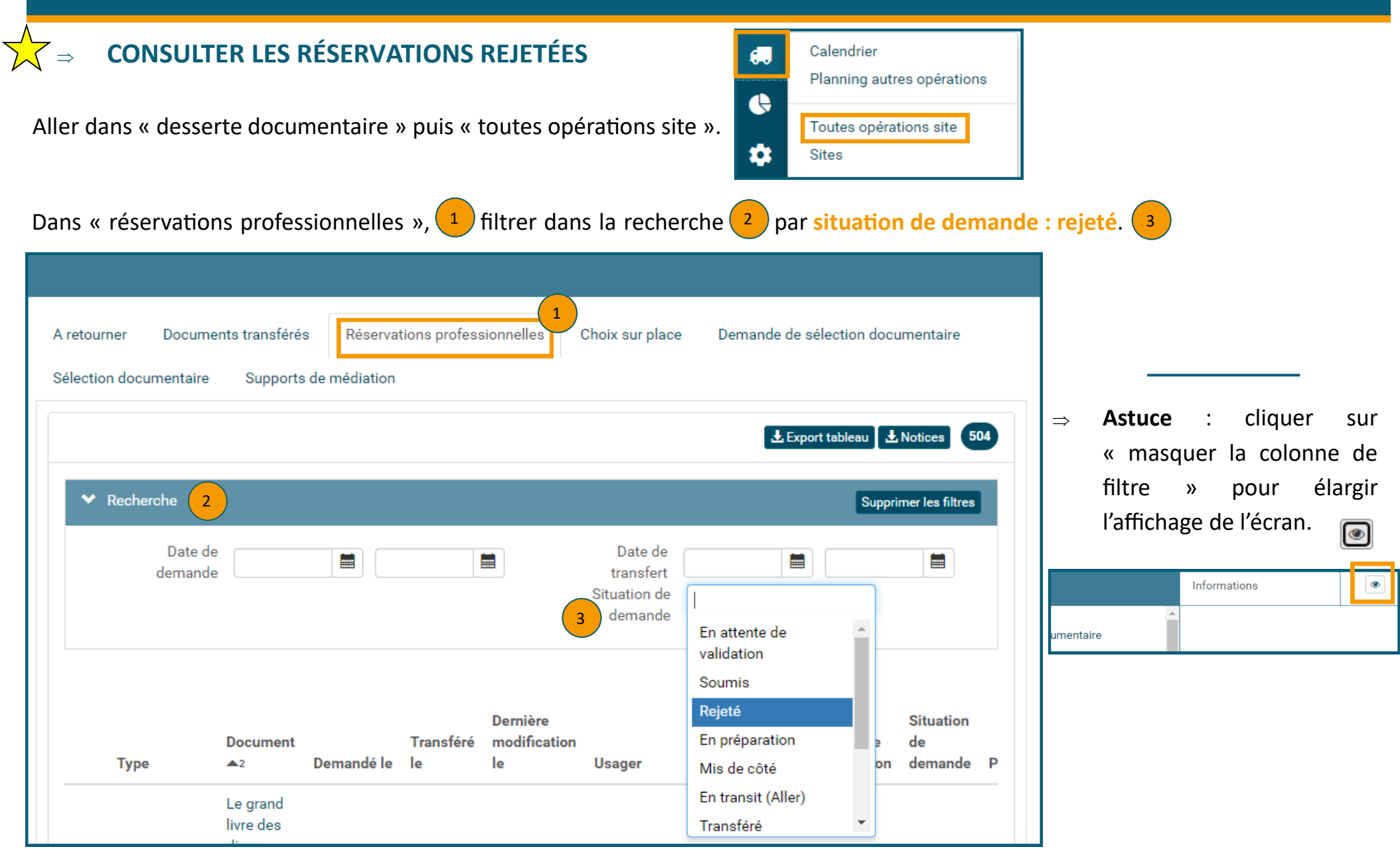

## **Fiche 2 – Réservations rejetées**

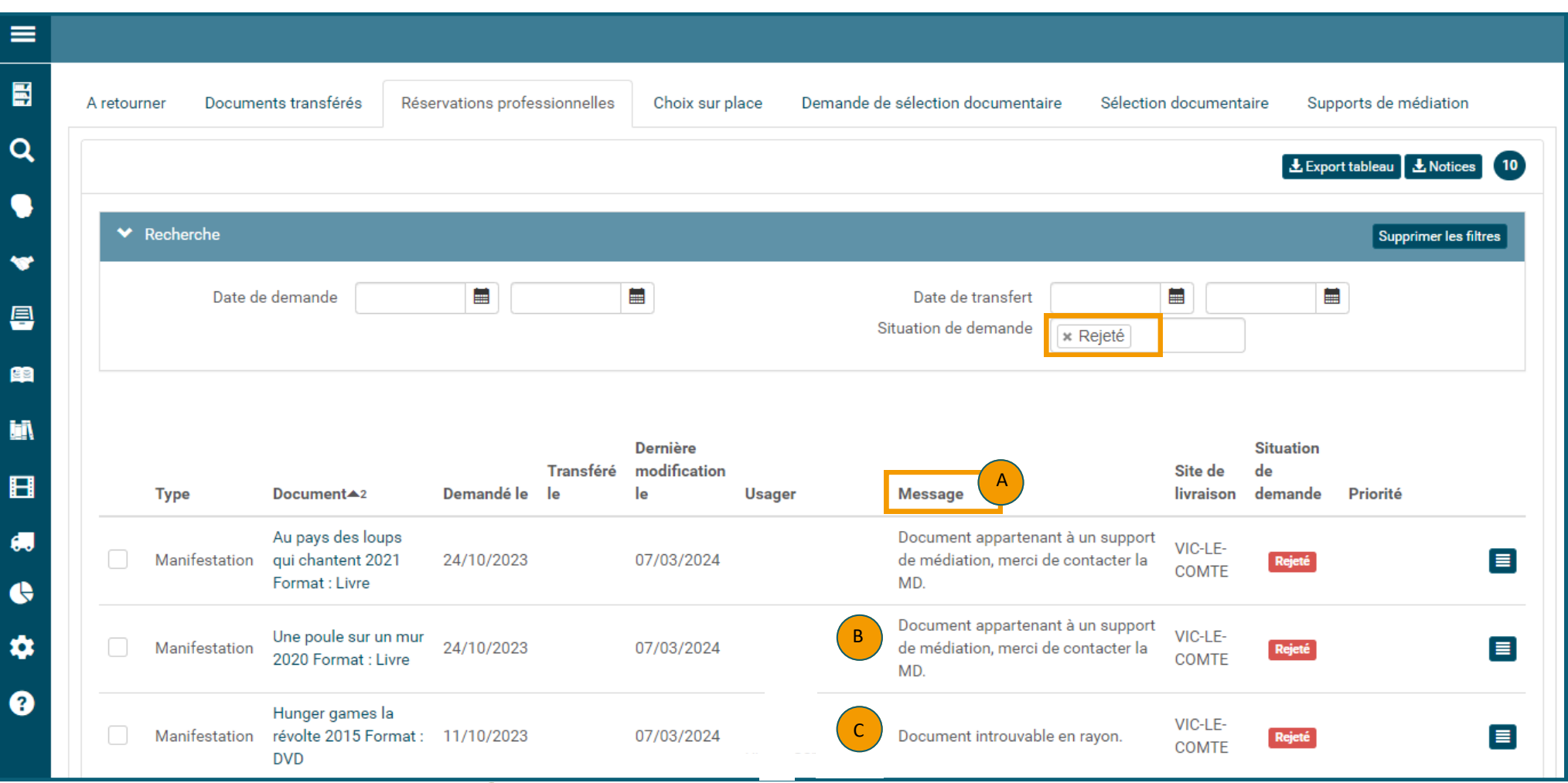

Il est possible de consulter le message afin de  $(A)$  connaître le motif du rejet. Deux cas possibles :

Le document n'existe qu'en un seul exemplaire et est lié à un support de médiation : il faut contacter la MD. B

Le document est introuvable ou non rendu depuis plus de **8 mois**. **Veiller à bien supprimer les réservations rejetées afin qu'elles n'apparaissent plus dans votre espace. A défaut vos réservations seront automatiquement supprimées 1 mois après le rejet.** C

## **Fiche 2 – Réservations rejetées**

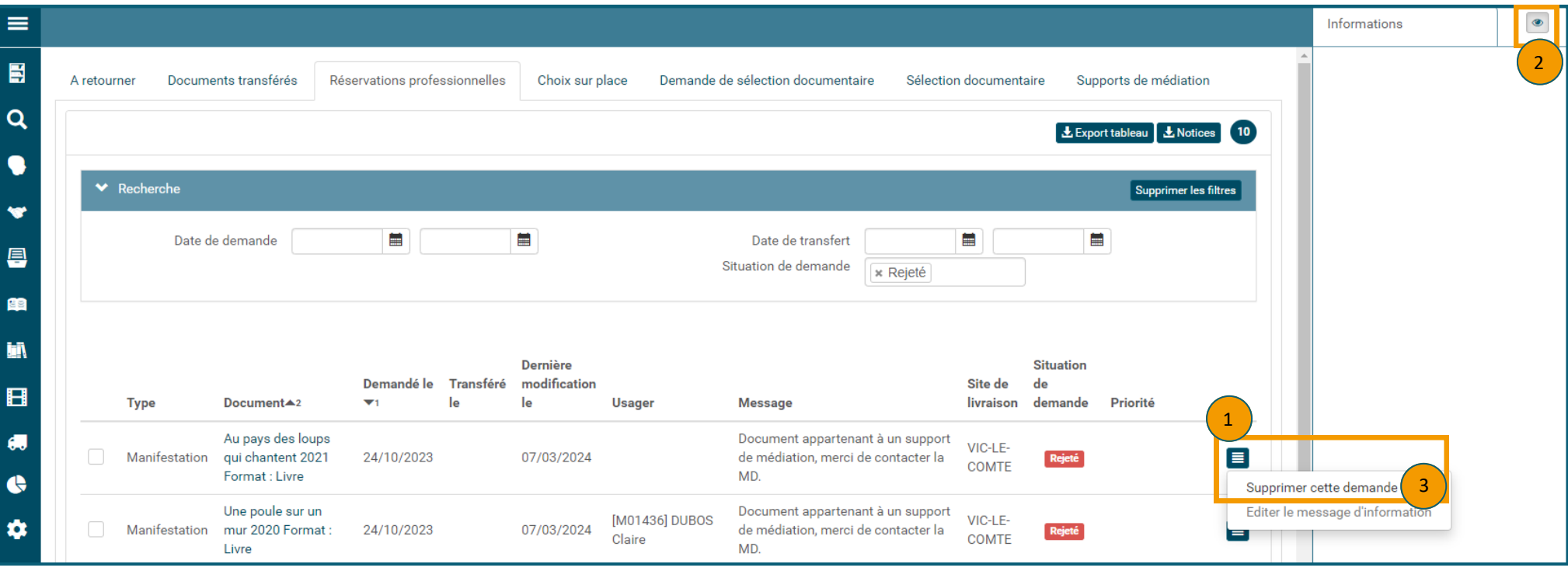

## Pour supprimer les réservations rejetées :

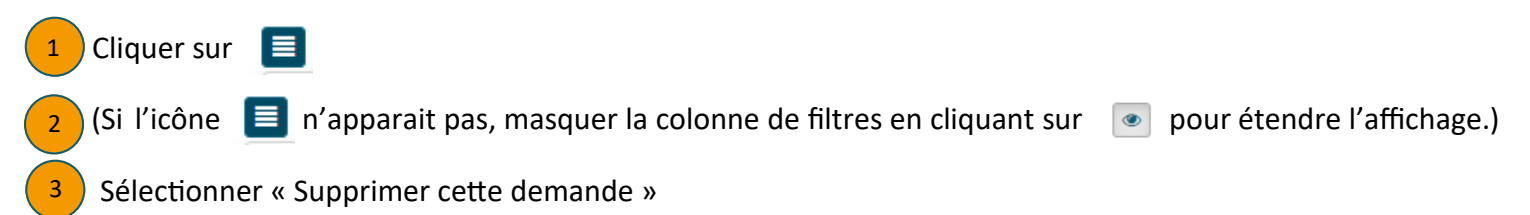